# WebAPI SAOL MUW SAOLRSWS

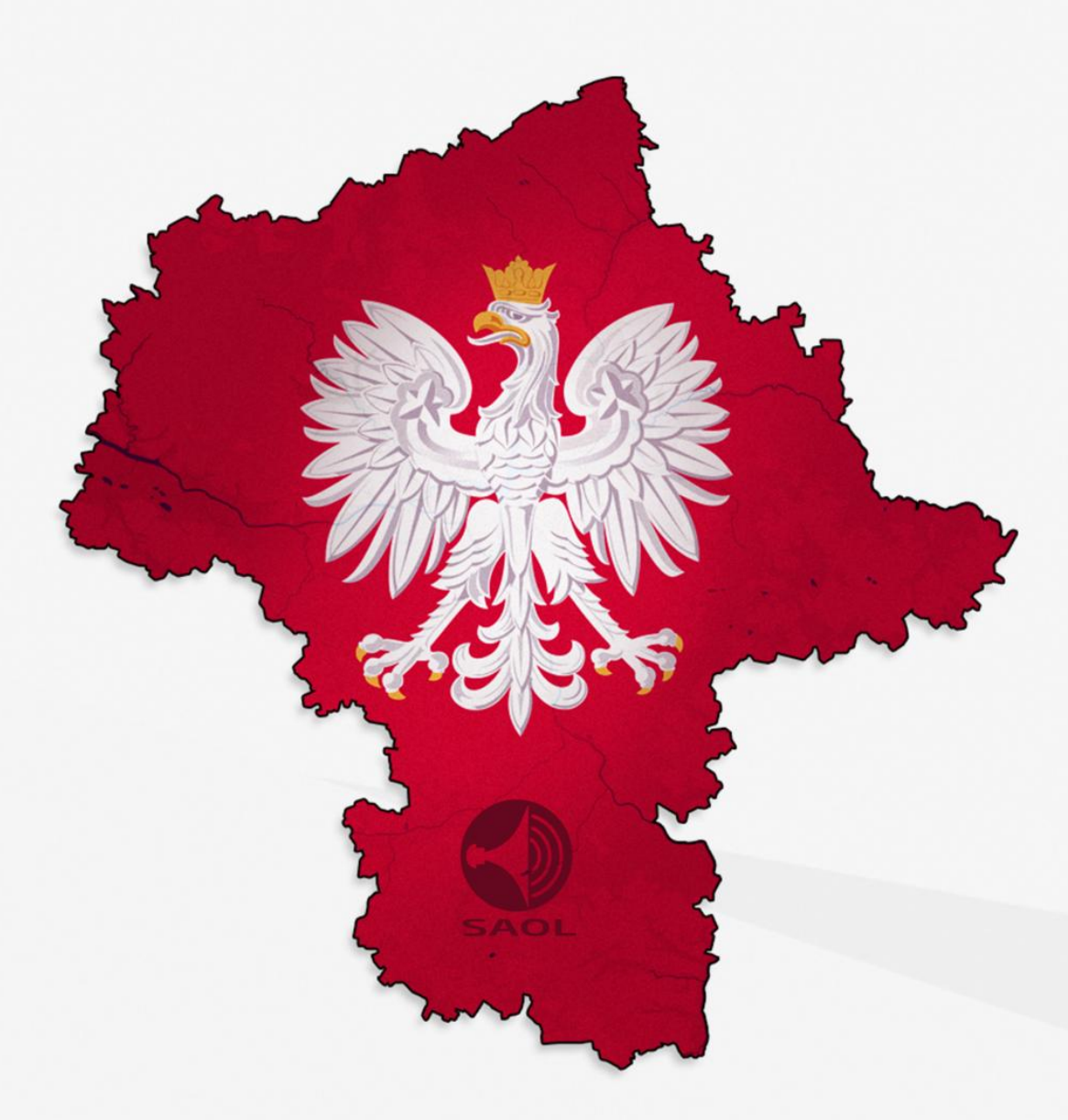

## **System Alarmowania i Ostrzegania Ludności**

**Mazowiecki Urząd Wojewódzki w Warszawie** Plac Bankowy 3/5, 05-077 Warszawa +48 22 692 64 71 [kjanicki@mazowieckie.pl](mailto:kjanicki@mazowieckie.pl) [www.mazowieckie.pl](http://www.mazowieckie.pl/) Opracował: inż. Tomasz Marcinkowski Wersja WebAPI: 3.01

# **Spis Treści**

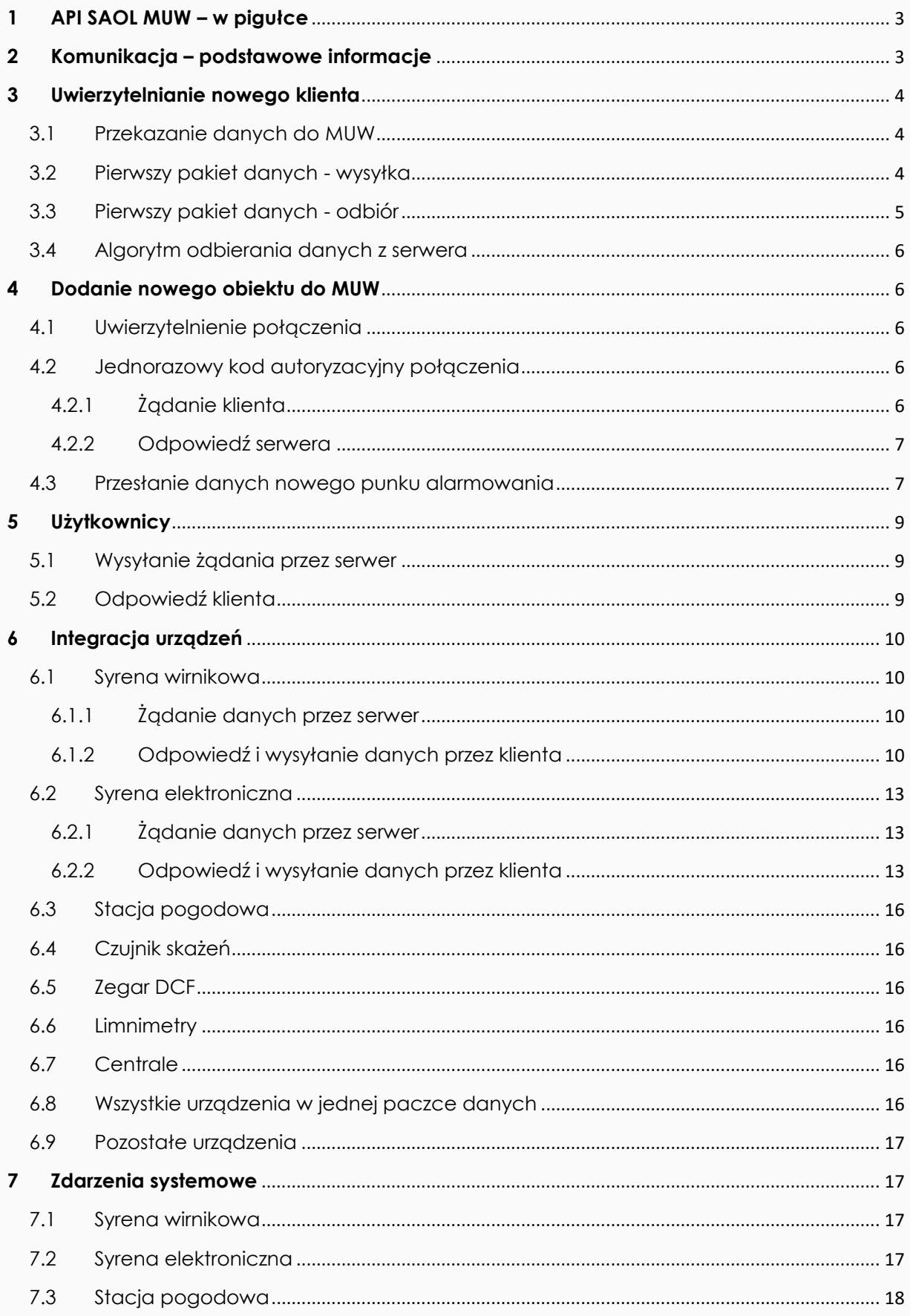

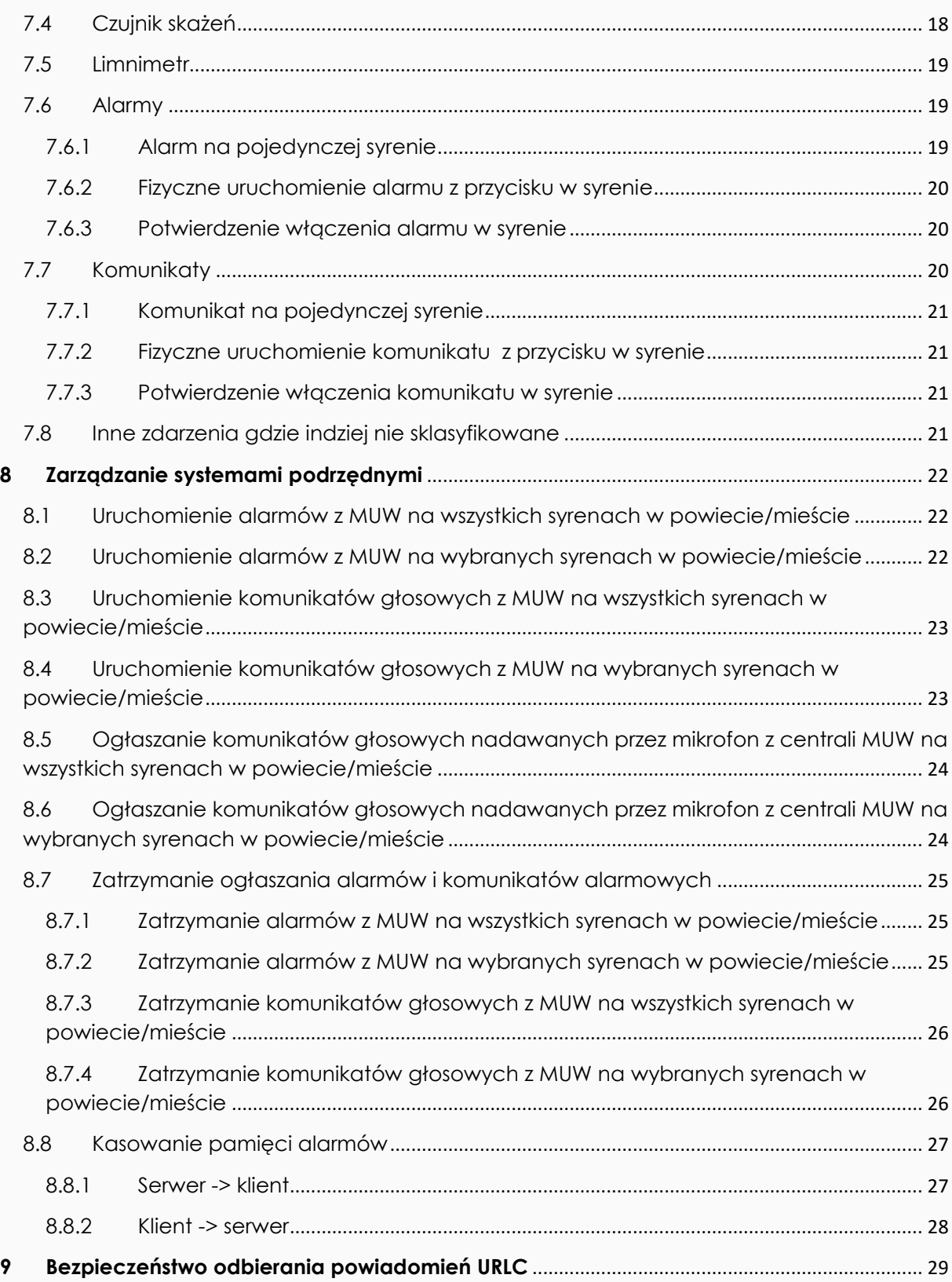

# <span id="page-3-0"></span>**1 API SAOL MUW – w pigułce**

WebAPI SAOL MUW jest narzędziem pozwalającym na komunikację centrali wojewódzkiej z systemami obcymi. API systemowe pozwala na wymianę asynchroniczną i synchroniczną pomiędzy SAOL MUW a systemami obcymi. W dokumencie znajduje się zbiór komend oraz sposób komunikacji w jaki należy komunikować się z SAOL MUW. Zawarta w dokumencie specyfikacja pozwala na pełną integrację systemów obcych z SAOL MUW.

#### <span id="page-3-1"></span>**2 Komunikacja – podstawowe informacje**

WebAPI SAOL MUW widnieje pod publicznym adresem IP. W dalszej części dokumentu będziemy posługiwać się skrótem "IP", które będzie równe zapisowi "http://adres\_ip\_muw" lub "https://adres\_ip\_muw". Wszystkie funkcje API zostały stworzone w kontrolerze o nazwie *eth\_api\_inne.php* , do którego należy odwoływać się w następujący sposób:

IP/eth\_api\_inne/nazwa\_wykonywanej\_funkcji

WebAPI SAOL MUW to aplikacja serwerowa, w dalszej części dokumentu SAOL MUW będzie określane jako "*serwer*", a system obcy jako "*klient*".

Wyróżniamy dwa sposoby uwierzytelnienia klienta:

- bez autoryzacji
- z autoryzacją

Dane do serwera przekazywane są za pomocą metody POST(urlc) na wskazany adres IP, kontroler i funkcję.

TCP jest protokołem działającym w trybie klient-serwer. Serwer oczekuje na nawiązanie połączenia na określonym porcie. Klient inicjuje połączenie do serwera. W protokole TCP do nawiązania połączenia pomiędzy dwoma hostami wykorzystywana jest procedura nazwana *three-way handshake*. W sytuacji normalnej jest ona rozpoczynana, gdy host A chce nawiązać połączenie z hostem B, procedura wygląda następująco:

- host A wysyła do hosta B segment SYN wraz z informacją o dolnej wartości numerów sekwencyjnych używanych do numerowania segmentów wysyłanych przez host A (np. 100) a następnie przechodzi w stan SYN-SENT,
- host B, po otrzymaniu segmentu SYN, przechodzi w stan SYN-RECEIVED i, jeżeli również chce nawiązać połączenie, wysyła hostowi A segment SYN z informacją o dolnej wartości numerów sekwencyjnych używanych do numerowania segmentów wysyłanych przez host B (np. 300) oraz segment ACK z polem numeru sekwencji ustawionym na wartość o jeden większą niż wartość pola sekwencji pierwszego segmentu SYN hosta A, czyli 101.
- host A, po odebraniu segmentów SYN i ACK od hosta B przechodzi w stan ESTABLISHED i wysyła do niego segment ACK potwierdzający odebranie segmentu SYN (numer sekwencji ustawiony na 301)
- host B odbiera segment ACK i przechodzi w stan ESTABLISHED
- host A może teraz rozpocząć przesyłanie danych

Używany format daty to czas uniksowy, czas POSIX – system reprezentacji czasu mierzący liczbę sekund od [1970](https://pl.wikipedia.org/wiki/1970) roku [UTC](https://pl.wikipedia.org/wiki/Uniwersalny_czas_koordynowany), czyli od chwili zwanej początkiem epoki Uniksa (ang. *Unix Epoch*). Nie uwzględnia [sekund przestępnych,](https://pl.wikipedia.org/wiki/Sekunda_przest%C4%99pna) zatem rzeczywista liczba sekund jakie upłynęły od początku epoki Uniksa jest większa o liczbę sekund przestępnych. W [systemie](https://pl.wikipedia.org/wiki/System_operacyjny) 

operacyjnym Unix i pochodnych czas jest przedstawiany jako 32-bitowa liczba sekund, które upłynęły od 1 stycznia 1970. Daną tę interpretuje się jako liczbę ze znakiem (ang. *signed integer*), w której wartości ujemne nie są wykorzystywane, dlatego dostępny przedział czasu wynosi 231-1 sekund, co daje wartość równą 2 147 483 647. Pierwsze 10<sup>9</sup> sekund od początku epoki Uniksa upłynęło 9 września 2001, godz. 01:46:40 GMT. Chwilę tę nazwano "Unix billennium". Systemy uniksowe były odporne na tzw. problem roku 2000: 32-bitowy Unix time wyczerpie się 19 stycznia 2038 o godz. 03:14:07 UTC – wtedy pojawi się problem roku 2038 . Obecnie trwają prace, które mają wyeliminować problem roku 2038. Niektóre strony internetowe umożliwiają śledzenie czasu uniksowego na bieżąco, zaś w aplikacji mobilnej Google Play można ustawić czas uniksowy na stronę główną. W dalszej części dokumentu czas w formacie uniksowym będzie określany jako "*date*".

## **Wszystkie dane pól wysyłki(ang. Post fields) w całym WebAPI SAOL MUW są jednostkowo(każde z osobna) szyfrowane metodą base64 przed wysyłką. Wyjątkami są:**

- **- pole/klucz "***session***" nazywany w dokumencie "session\_***id"*
- **- pole/klucz PIN**
- **- pole/klucz "***check***" – suma kontrolna**

# <span id="page-4-0"></span>**3 Uwierzytelnianie nowego klienta**

#### <span id="page-4-1"></span>**3.1 Przekazanie danych do MUW**

Pierwszym etap dodawania nowego klienta do serwera jest przekazanie adresu IP klienta do obsługi systemu SAOL MUW. Obsługa SAOL MUW wprowadza adres IP klienta do firewall'a, aby klient uzyskał możliwość jakiejkolwiek komunikacji z serwerem.

Obsługa SAOL MUW wygeneruje dla dedykowanego adresu IP klienta kod uwierzytelniający, który będzie niezbędny do prawidłowej komunikacji z SAOL MUW i przekaże go obsłudze klienta.

Do komunikacji między centralami niezbędny jest również klucz licencyjny, który klient otrzymuje od MUW lub wykupuje klucz licencyjny u producenta lub dystrybutora systemu SAOL MUW i przekazuje obsłudze MUW.

## <span id="page-4-2"></span>**3.2 Pierwszy pakiet danych - wysyłka**

Po otrzymaniu kodu uwierzytelniającego należy potwierdzić łączność wysyłając odpowiednią paczkę danych na adres:

IP/eth\_api\_inne/potwierdzam\_uwierzytelnienie\_klient

Należy przesłać dane zakodowane poprzez algorytm szyfrujący.

\*\*Nazwa pola wysyłki – "session" -> dane: wygenerowany losowo unikalny identyfikator komendy składający się z alfa numerycznych znaków(wyłączając polskie znaki dialektyczne) o stałej długości 13 znaków.

----------------------------------

Nazwa pola wysyłki - "date send" -> dane: date (zakodowane logarytmem szyfrującym base64)

Nazwa pola wysyłki – "PIN" -> dane -> string utworzony z danych:

\*date\_send(kodowane base64), \*\*\*kod uwierzytelniający(string odwrócony – pisany od tyłu oraz kodowany base64),session

Podany string należy zakodować przed wysyłką metodą szyfrującą MD5 i następnie metodą szyfrującą SHA1.

Nazwa pola wysyłki – "check" -> dane: string składający się z pól:

*\*session,date\_send,PIN*

Podany string należy zakodować przed wysyłką metodą szyfrującą SHA1 i następnie metodą szyfrującą MD5.

\*String pisany jest w sposób ciągły, nie występują znaki interpunkcyjne pomiędzy seriami danymi, należy zachować kolejność przekazywanych danych oraz wielkości znaków \*\* W dalszej części dokumentu string składający się z alfa numerycznych znaków(wyłączając polskie znaki dialektyczne) będzie nazywany "session\_id"

\*\*\* kod uwierzytelniający(string odwrócony – pisany od tyłu oraz kodowany base64) w dalszej części dokumentu będzie nazywany "OB pin"

#### <span id="page-5-0"></span>**3.3 Pierwszy pakiet danych - odbiór**

Po poprawnym odebraniu danych przez serwer zostaną zwrócone dane na adres IP klienta: Adres odpowiedzi:

IP\_klient/eth\_api/uwierzytelnienie

Nazwa pola odbioru – "session id" -> dane: wygenerowany losowo unikalny identyfikator komendy składający się z alfa numerycznych znaków(wyłączając polskie znaki dialektyczne) o stałej długości 13 znaków.

Nazwa pola odbioru – "date\_get" -> dane: date – data do synchronizacji czasu - serwer -> klient, klient -> serwer

Nazwa pola odbioru – "PIN" -> dane: string utworzony z danych:

\* klucz\_licencyjny,session\_id ,date(kodowane base64), kod uwierzytelniający(string odwrócony – pisany od tyłu oraz kodowany base64)

Podany string jest zakodowany przed wysyłką metodą szyfrującą MD5 i następnie metodą szyfrującą SHA1.

Nazwa pola odbioru – "check" -> dane -> string składający się z pól:

*\** session\_id*,date\_send,PIN*

Podany string jest zakodowany przed wysyłką metodą szyfrującą SHA1 i następnie metodą szyfrującą MD5.

\*String pisany jest w sposób ciągły, nie występują znaki interpunkcyjne pomiędzy seriami danymi

**Nazwa pola wysyłki lub nazwa pola odbioru w dalszej części dokumenty będzie nazywany "***kluczem***".**

## <span id="page-6-0"></span>**3.4 Algorytm odbierania danych z serwera**

Algorytm klienta odbierający dane z serwera musi sprawdzać poprawność otrzymywanych danych. Po stronie klienta należy sprawdzić:

- 1. Adres IP nadawcy jeśli inny od adresu IP serwera dane powinny zostać natychmiast odrzucone, a adres IP, który próbował się komunikować zapisany do rejestru i wyświetlony obsłudze oprogramowaniu klienta.
- 2. Przyrównać wartość PINu odebranego, z PINem wygenerowanym z danych odebranych w pozostałych paczkach danych oraz z danymi zapisanymi tj. kod uwierzytelniający.
- 3. Sprawdzenie sumy kontrolnej, czy paczka danych nie uległa deformacji podczas przesyłania.

# <span id="page-6-1"></span>**4 Dodanie nowego obiektu do MUW**

Dodawanie nowego obiektu oraz nowych użytkowników do MUW wykorzystuję metodę podwójnego uwierzytelnienia. Są to opcje wymagające dodatkowego bezpieczeństwa przesyłanych danych.

#### <span id="page-6-2"></span>**4.1 Uwierzytelnienie połączenia**

W pierwszym etapie dodawania nowego obiektu do MUW, klient zwraca się z żądaniem do serwera o kod autoryzacyjny połączenia. Serwer generuje jednorazowy kod autoryzacyjny składający się z 13 znaków alfa numerycznych(z wyłączeniem polskich znaków dialektycznych) i otwiera bramę połączenia na 5 sekund. Po upływie 5 sekund brama autoryzacyjna zostaje zamknięta, a kod autoryzacyjny traci ważność.

\_\_\_\_\_\_\_\_\_\_\_\_\_

## <span id="page-6-3"></span>**4.2 Jednorazowy kod autoryzacyjny połączenia**

#### <span id="page-6-4"></span>**4.2.1 Żądanie klienta**

Klient wysyła żądanie na adres:

IP/eth\_api\_inne/autoryzacja\_polaczenia

Należy przesłać dane zakodowane poprzez algorytm szyfrujący.

Klucz – "session  $id" \rightarrow$  dane: session  $id$ 

Klucz – "date" -> dane: date

Klucz – "zadanie" -> dane: string "AUTORYZACJA" (z zachowaniem wielkości znaków)  $*K$ lucz – "PIN" -> dane -> string utworzony z danych:

*klucz\_licencyjny,session\_id,zadanie,OB\_pin,date*

\*Podany string należy zakodować przed wysyłką metodą szyfrującą MD5 i następnie metodą szyfrującą SHA1, w dalszej części dokumentu PIN będzie zawsze kodowany tą metodą. String pisany jest w sposób ciągły, nie występują znaki interpunkcyjne pomiędzy seriami danymi, należy zachować kolejność przekazywanych danych oraz wielkości znaków.

\*\*Klucz – "check" -> dane -> string utworzony z danych:

*session\_id,date,zadanie,PIN*

\*\* Dane w polu "check" należy zakodować przed wysyłką metodą szyfrującą SHA1 i następnie metodą szyfrującą MD5, w dalszej części dokumentu klucz "check" będzie zawsze kodowany tą metodą. Na dane pola "check" składają się wszystkie klucze przesyłane w danym pakiecie danych.

String pisany jest w sposób ciągły, nie występują znaki interpunkcyjne pomiędzy seriami danymi, należy zachować kolejność przekazywanych danych oraz wielkości znaków.

#### <span id="page-7-0"></span>**4.2.2 Odpowiedź serwera**

Serwer po odebraniu prawidłowej paczki danych odpowiada na żądanie klienta danymi:

Adres odpowiedzi:

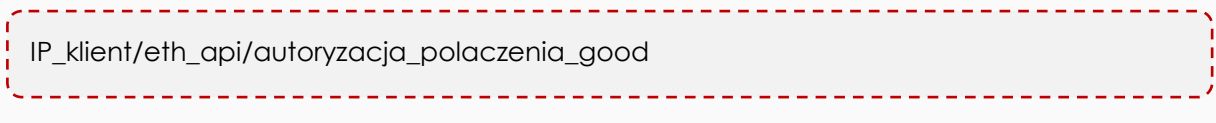

Klucz – "session\_id" -> dane: session\_id

Klucz – "date" -> dane: date

Klucz – "pass" -> dane: string odwrócony (pisany od tyłu np. qwerty1234567 ->

7654321ytrewq)oraz kodowany base64, składający się z 13 znaków alfa numerycznych(z wyłączeniem polskich znaków dialektycznych)

Klucz – "PIN" -> dane -> string utworzony z danych: *klucz\_licencyjny, session\_id, pass, OB\_pin, date*

Klucz – "check" -> dane -> string utworzony z danych: session *id,date,pass,PIN* 

Przesłane przez serwer dane zawarte w kluczu "pass" należy zapisać i wysłać w kolejnym żądaniu do serwera.

#### <span id="page-7-1"></span>**4.3 Przesłanie danych nowego punku alarmowania**

Przesłany jednorazowy kod autoryzacyjny połączenie z klucza "pass", jest ważny 5 sekund, należy w tym czasie wysłać dane przyłączenia obiektu do SAOL MUW.

Do przesłania danych należy utworzyć tablicę asocjacyjną:

```
Klucz – "session_id" -> dane: session_id
```
Klucz – "centrala\_identity" -> dane z systemu obcego: identyfikator przyłączanej centrali składający się z 13 znaków alfa numerycznych(z wyłączeniem polskich znaków dialektycznych)

Klucz – "obiekt\_oddzial" -> dane z systemu obcego: string do 100 znaków

Klucz – "obiekt obiekt" -> dane z systemu obcego: string do 500 znaków

Klucz – "obiekt ulica" -> dane z systemu obcego: string do 45 znaków

Klucz – "obiekt miasto" -> dane z systemu obcego: string do 35 znaków

Klucz – "obiekt kod" -> dane z systemu obcego: string do 10 znaków

Klucz – "obiekt woj" -> dane z systemu obcego: string do 50 znaków

Klucz – "obiekt\_kraj" -> dane z systemu obcego: string do 30 znaków

Klucz – "obiekt faks" -> dane z systemu obcego: string do 32 znaków

Klucz – "obiekt mail" -> dane z systemu obcego: string do 50 znaków

Klucz – "obiekt www" -> dane z systemu obcego: string do 50 znaków

Klucz – "obiekt\_nazwa" -> dane z systemu obcego: string do 100 znaków

Klucz – "obiekt tel" -> dane z systemu obcego: string do 50 znaków

Klucz – "obiekt\_typ" -> dane z systemu obcego: string do 150 znaków

Klucz – "obiekt\_ip" -> dane z systemu obcego: string do 20 znaków

Klucz – "obiekt\_adres\_radiowy" -> dane z systemu obcego: string do 4 znaków Klucz – "podstrona" -> dane z systemu obcego: według istniejących unikalnych identyfikatorów powiatów/miast na prawach powiatu(załącznik 4) Klucz – "miasto obszar" -> dane z systemu obcego: string do 50 znaków Klucz – "miasto obszar identity" -> dane z systemu obcego: identyfikator nowo powstałego obszaru/miasta składający się z 13 znaków alfa numerycznych(z wyłączeniem polskich znaków dialektycznych) Klucz – "wojewodztwo" -> ID województwa : załącznik 4 do WebAPI MUW SAOL Klucz – "kod\_wersji" -> dane z systemu obcego: kod wersji to numer porządkowy wysyłanych

danych, rozpoczynający się od 1 i każdorazowo rosnący o 1 int(255).

Dane które należy wysłać na adres:

-----------------------------------IP/eth\_api\_inne/obiekt\_eth\_insert --------------------------

Klucz – "session  $id"$  -> dane: session  $id$ 

Klucz – "date" -> dane: date

Klucz – "data send" -> dane: Dane z tablicy asocjacyjnej należy zamienić na stringa (funkcja PHP serialize())

Klucz – "pass" -> dane: jednorazowy kod uwierzytelniający przesyłany na żądanie klienta od serwera, pisany od przodu(odebrany: 7654321ytrewq, wysłać: qwerty1234567)

Klucz – "PIN" -> dane -> string utworzony z danych:

*klucz\_licencyjny,session\_id,data\_send,pass,OB\_pin,date*

Klucz – "check" -> dane -> string utworzony z danych: *session\_id,date,data\_send,pass,PIN* 

---------------------

Serwer odpowie danymi w przypadku prawidłowego odbioru paczki danych: Adres odpowiedzi:

IP\_klient/eth\_api/potwierdzenie

. <u>. . . . . . . . . . . . . . .</u> . .

Klucz – "session  $id"$  -> dane: session  $id$ Klucz – "date" -> dane: date Klucz – "old\_session" -> dane: kod identyfikacyjny żądanie klienta, na które serwer odpowiada Klucz – "kod" -> dane: kod\_wersji Klucz - "PIN" -> dane -> string utworzony z danych: klucz\_licencyjny,session\_id, old\_session, *kod,OB\_pin, date* Klucz – "check" -> dane -> string utworzony z danych: *session\_id,date,old\_session,kod,PIN* 

Klient musi zapisać czy odpowiedź na jego żądanie została poprawnie odebrana, w przeciwnym wypadku po stronie klienta leży obowiązek kontroli wersji danych zapisanych w serwerze. Klient powinien w przypadku błędu w żądaniu, ponawiać co jakiś czas żądanie, lub monitorować połączenie z serwerem i w przypadku odzyskania łączności natychmiast wysłać paczkę danych ponownie.

# <span id="page-9-0"></span>**5 Użytkownicy**

Użytkownicy SAOL MUW mają możliwość logowania się zdalnie do central podrzędnych wykorzystując protokół komunikacyjny http lub https. Logowanie do central podrzędnych odbywa się za pomocą takich samych danych jak w systemie SAOL MUW. Związku z powyższym dodawanie użytkownika w SAOL MUW musi zostać zapisane również w systemach podrzędnych, w zakresie nie mniejszym niż obowiązkowe dane do logowania takie jak login i hasło. Hasło w systemie SAOL MUW jest kodowane metodą SHA1 i przechowywane w bazie danych. SAOL MUW pilnuje kodu wersji w przypadku dodawania i edycji użytkowników.

------------------------------

## <span id="page-9-1"></span>**5.1 Wysyłanie żądania przez serwer**

Adres odbiorcy, na który serwer wysyła żądanie:

IP\_klient/eth\_api/user\_eth

```
Klucz – "session id" \rightarrow dane: session idKlucz – "date" -> dane: date
Klucz – "identity" -> dane: unikalny identyfikator użytkownika
Klucz – "login" -> dane: login użytkownika string do 30 znaków
Klucz – "pass" -> dane: hasło użytkownika string do 42 znaków
*Klucz – "kod_wersji" -> dane: kod wersji
Klucz – "PIN" -> dane -> string utworzony z danych:
klucz_licencyjny,session_id,identity,login,pass,kod_wersji,OB_pin,date
Klucz – "check" -> dane -> string utworzony z danych:
session_id,date,identity,login,pass,kod_wersji,PIN
```
\* kod wersji to numer porządkowy wysyłanych danych, rozpoczynający się od 1 i każdorazowo rosnący o 1, int(255) – nazywany będzie w dalszej części dokumentu "*kod\_wersji*". Klient zapisuje dane użytkownika login i hasło, co pozwoli zalogować użytkownika do systemu podrzędnego.

## <span id="page-9-2"></span>**5.2 Odpowiedź klienta**

Klient musi przeanalizować dane i w przypadku poprawnej paczki danych odesłać odpowiedź.

Odpowiedź na adres:

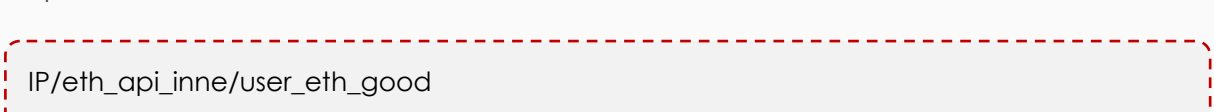

Klucz – "session  $id" \rightarrow$  dane: session  $id$ Klucz – "date" -> dane: date Klucz – "old\_session" -> dane: kod identyfikacyjny żądanie klienta, na które serwer odpowiada Klucz – "PIN" -> dane -> string utworzony z danych: *klucz\_licencyjny,session\_id,old\_session,OB\_pin,date* Klucz – "check" -> dane -> string utworzony z danych: session\_id,date,old\_session,PIN

Serwer musi zapisać czy odpowiedź na jego żądanie została poprawnie odebrana, w przeciwnym wypadku po stronie serwera leży obowiązek kontroli wersji danych zapisanych w serwerze. Serwer powinien w przypadku błędu w żądaniu, ponawiać co jakiś czas żądanie, lub monitorować połączenie z klientem i w przypadku odzyskania łączności natychmiast wysłać paczkę danych ponownie.

# <span id="page-10-0"></span>**6 Integracja urządzeń**

Administratorzy oraz operatorzy systemu SAOL MUW muszą miedź pełną wizualizację central oraz innych urządzeń zainstalowanych w MUW. Muszą znać położenie urządzeń(współrzędne na mapie) oraz obecny status urządzenia, czy jest sprawne, czy nie trwa na nim alarm lub inne. Dodatkowo SAOL MUW ma możliwość na żądanie ściągnięcia poniższych danych.

------------------------

## <span id="page-10-1"></span>**6.1 Syrena wirnikowa**

#### <span id="page-10-2"></span>**6.1.1 Żądanie danych przez serwer**

Adres odbiorcy, na który serwer wysyła żądanie:

IP\_klient/eth\_api/get\_produkt\_eth

Klucz – "session  $id" \rightarrow$  dane: session id Klucz – "date" -> dane: date Klucz – "zadanie" -> dane: "GET\_PRODUKT" Klucz – "PIN" -> dane -> string utworzony z danych: *klucz\_licencyjny,session\_id,zadanie,OB\_pin,date* Klucz - "check" -> dane -> string utworzony z danych: session\_id,date,zadanie,PIN

#### <span id="page-10-3"></span>**6.1.2 Odpowiedź i wysyłanie danych przez klienta**

#### *6.1.2.1 Odpowiedź*

Klient zwraca w odpowiedzi na żądanie serwera dane: "session\_id" -> dane: session\_id "old\_session" -> dane: kod identyfikacyjny żądanie serwera, na które klient odpowiada ..date" -> dane: date "produkt\_identity" -> dane: string 13 znaków "produkt nazwa" -> dane: string do 70 znaków "produkt\_symbol" -> dane: string do 10 znaków "produkt\_adres\_radiowy" -> dane: string do 4 znaków "produkt\_adres" -> dane: string do 150 znaków "urzadzenie\_typ\_id" -> dane: (według wytycznych – załącznik 2) "produkt\_opis" -> dane: date "produkt\_x" -> dane: string do 20 znaków "produkt y" -> dane: string do 20 znaków "produkt\_azymut" -> dane: intiger do 4 znaków "produkt filtr" -> dane: (według wytycznych – załącznik 3) "produkt\_centrala\_identity" -> dane: identyfikator centrali ..produkt active" -> dane: intiger 1 znak 0 lub 1-active "produkt\_data\_dodania" -> dane: date "produkt\_data\_modyfikacji" -> dane: date "produkt\_modyfikacja\_przez" -> dane: login użytkownika "produkt\_ilosc\_wyswietlen" -> dane: intiger(255)

```
"produkt_icon_status" -> dane: 0 – nowa, 1 – sprawna, 2 – niesprawna, 3 – brak łączności, 4 –
ogłasza komunikat alarm
"produkt tryb pracy" -> dane: string N – normalny C – trening
"produkt_wykonywane_zadanie" -> dane: string do 3 znaków (załącznik 6)
"produkt sektor" -> dane: string (zakres sektorów A B C D E F G H),
"produkt_data_testu" -> dane: date
"produkt ipk" -> dane: string do 20 znaków
", produkt data nadania" -> dane: date
"produkt_grupa" -> dane: pole puste
... produkt typ ster" -> dane: string do 255 znaków
"produkt_pamiec_alarmu" -> int 0,1 lub 2, 0 – brak, 1 – pamięć syr.sprawna, 2 – pamięć syr. Z
usterką
"produkt data instalacji" -> dane: date
"produkt data uruchomienia" -> dane: date
"produkt data bezp kondycji aku" -> dane: date
"produkt_typ_akumulatora" -> dane: string do 150 znaków
"produkt_kod_wersji" -> dane: intiger(255)
```
Powyższe dane muszą zostać rozdzielone separatorem "<par>" . Kolejne urządzenia/produkty rozdzielamy separatorem "<spacja>". Należy zachować podaną powyżej kolejność przekazywanych danych i połączyć wszystkie dane o urządzeniach w jednego stringa i zwrócić w odpowiedzi na żądanie serwera.

#### *6.1.2.2 Wysyłanie*

System SAOL MUW zbudowany jest z myślą o wielu podrzędnych systemach.

Zaimplementowane algorytmy pilnują priorytetów w komunikacji między systemem głównym, a systemami podrzędnymi. Założone jest, iż w przypadku nadawania alarmu w którymkolwiek z podsystemów wszystkie akcje wymiany dużych paczek danych zostają wstrzymane. Z tego powodu korzystamy z opcji podwójnej autoryzacji. Jeśli algorytm serwera zezwoli na transfer danych, zostanie zwrócony kod uwierzytelniający połączenie, w przeciwnym wypadku serwer zwróci komunikat "WAIT.CZAS".

CZAS to na przykład liczba 150 lub 250 lub inna z zakresu 001 do 999 oznaczająca ile czasu połączenie nie będzie możliwe. Jeśli paczka danych jest błędna serwer nie odpowie.

---------------------

Klient wysyła żądanie na adres:

IP/eth\_api\_inne/autoryzacja\_polaczenia

Należy przesłać dane zakodowane poprzez algorytm szyfrujący.

Klucz – "session\_id" -> dane: session\_id

Klucz – "date" -> dane: date

Klucz – "zadanie" -> dane: string "AUTO\_PROD" (z zachowaniem wielkości znaków)

Klucz – "PIN" -> dane -> string utworzony z danych:

*klucz\_licencyjny,session\_id,zadanie,OB\_pin,date*

Klucz – "check" -> dane -> string utworzony z danych: session\_id,date,zadanie,PIN

Po otrzymaniu identyfikatora sesji Klient wysyła żądanie na adres:

\_\_\_\_\_\_\_\_\_\_\_\_\_\_\_\_\_\_\_\_\_\_\_\_\_\_\_\_\_\_\_\_\_\_\_

#### IP/eth\_api\_inne/send\_produkt

Do przesłania danych należy utworzyć tablicę asocjacyjną: Klucz – "produkt identity" -> dane: string 13 znaków Klucz – "produkt nazwa" -> dane: string do 70 znaków Klucz – "produkt\_symbol" -> dane: string do 10 znaków Klucz – "produkt\_adres\_radiowy" -> dane: string do 4 znaków Klucz – "produkt adres" -> dane: string do 150 znaków Klucz – "urzadzenie typ id" -> dane: (według wytycznych - załącznik 2) Klucz – "produkt opis" -> dane: date Klucz – "produkt x" -> dane: string do 20 znaków Klucz - "produkt\_y" -> dane: string do 20 znaków Klucz – "produkt\_azymut" -> dane: intiger do 4 znaków Klucz – "produkt filtr" -> dane: (według wytycznych - załącznik 3) Klucz – "produkt centrala identity" -> dane: identyfikator centrali Klucz – "produkt active" -> dane: intiger 1 znak 0 lub 1-active Klucz - "produkt\_data\_dodania" -> dane: date Klucz - "produkt\_data\_modyfikacji" -> dane: date Klucz – "produkt\_modyfikacja\_przez" -> dane: login użytkownika Klucz – "produkt ilosc wyswietlen" -> dane: intiger(255) Klucz – "produkt icon status" -> dane: 0 – nowa,  $1$  – sprawna, 2 – niesprawna, 3 – brak łączności, 4 – ogłasza komunikat alarm Klucz - "produkt\_tryb\_pracy" -> dane: string N - normalny C - trening Klucz – "produkt\_wykonywane\_zadanie" -> dane: string do 3 znaków (załącznik 6) Klucz – "produkt sektor" -> dane: string (zakres sektorów A B C D E F G H), Klucz – "produkt data testu" -> dane: date Klucz - "produkt\_ipk" -> dane: string do 20 znaków Klucz – "produkt data nadania" -> dane: date Klucz – "produkt\_grupa" -> dane: pole puste Klucz – "produkt\_typ\_ster" -> dane: string do 255 znaków Klucz – "produkt\_pamiec\_alarmu" -> int 0,1 lub 2, 0 – brak, 1 – pamięć syr.sprawna, 2 – pamięć syr. z usterką Klucz – "produkt\_data\_instalacji" -> dane: date Klucz - "produkt\_data\_uruchomienia" -> dane: date Klucz – "produkt\_data\_bezp\_kondycji\_aku" -> dane: date Klucz – "produkt typ akumulatora" -> dane: string do 150 znaków Klucz – "produkt\_kod\_wersji" -> dane: intiger(255) Dane urządzenia zapisujemy w drugą tablicę, dwuwymiarową asocjacyjną: Klucz 1(wezeł) -> identyfikator urzadzenia ->Klucz 2(wezeł) -> produkt kod wersji -> dane: serializowane dane o urządzeniu(php serialize()) *Przykład: \$tablica['fhsjkadur4k2k'][3]= ' a:2:{s:3:"produkt\_nazwa";s:5:"Syrena";s:4:"produkt\_symbol";s:6:"SW-01"(…);}';*

Wszystkie dane z drugiej tablicy ponownie serializujemy i przekazujemy do zmiennej o kluczu "*data\_send*".

Klucz – "session  $id"$  -> dane: session  $id$ 

Klucz – "old session" -> dane: kod identyfikacyjny żądanie serwera, na które klient odpowiada

Klucz – "date" -> dane: date

Klucz – "data send" -> dane: Dane z drugiej tablicy asocjacyjnej (serialize())

Klucz – "PIN" -> dane -> string utworzony z danych:

*klucz\_licencyjny,session\_id,old\_session,date,data\_send,OB\_pin*

Klucz – "check" -> dane -> string utworzony z danych:

*session\_id,old\_session,date,data\_send,PIN*

#### <span id="page-13-0"></span>**6.2 Syrena elektroniczna**

#### <span id="page-13-1"></span>**6.2.1 Żądanie danych przez serwer**

Adres odbiorcy, na który serwer wysyła żądanie:

IP\_klient/eth\_api/get\_produkt\_eth

Klucz – "session  $id"$  -> dane: session  $id$ 

Klucz – "date" -> dane: date

Klucz – "zadanie" -> dane: "GET\_PRODUKT"

Klucz – "PIN" -> dane -> string utworzony z danych:

*klucz\_licencyjny,session\_id,date,zadanie,OB\_pin,date*

Klucz – "check" -> dane -> string utworzony z danych: session\_id,date,zadanie,PIN

#### <span id="page-13-2"></span>**6.2.2 Odpowiedź i wysyłanie danych przez klienta**

#### *6.2.2.1 Odpowiedź*

Klient zwraca w odpowiedzi na żądanie serwera dane: "session id" -> dane: session id "old\_session" -> dane: kod identyfikacyjny żądanie serwera, na które klient odpowiada ..date" -> dane: date "produkt\_identity" -> dane: string 13 znaków "produkt\_nazwa" -> dane: string do 70 znaków "produkt symbol" -> dane: string do 10 znaków "produkt adres radiowy" -> dane: string do 4 znaków "produkt adres" -> dane: string do 150 znaków "urzadzenie\_typ\_id" -> dane: (według wytycznych - załącznik 2) "produkt opis" -> dane: date "produkt x" -> dane: string do 20 znaków "produkt y" -> dane: string do 20 znaków "produkt azymut" -> dane: intiger do 4 znaków "produkt filtr" -> dane: (według wytycznych - załącznik 3) "produkt\_centrala\_identity" -> dane: identyfikator centrali "produkt\_active" -> dane: intiger 1 znak 0 lub 1-active "produkt data dodania" -> dane: date "produkt\_data\_modyfikacji" -> dane: date "produkt\_modyfikacja\_przez" -> dane: login użytkownika

"produkt\_ilosc\_wyswietlen" -> dane: intiger(255) "produkt\_icon\_status" -> dane: 0 – nowa, 1 – sprawna, 2 – niesprawna, 3 – brak łączności, 4 – ogłasza komunikat alarm "produkt tryb pracy" -> dane: string N – normalny C - trening "produkt\_wykonywane\_zadanie" -> dane: string do 3 znaków (załącznik 6) "produkt\_sektor" -> dane: string (zakres sektorów A B C D E F G H), ..produkt data testu" -> dane: date "produkt ipk" -> dane: string do 20 znaków "produkt\_data\_nadania" -> dane: date "produkt grupa" -> dane: pole puste "produkt\_typ\_ster" -> dane: string do 255 znaków Klucz – "produkt\_pamiec\_alarmu" -> int 0,1 lub 2, 0 – brak, 1 – pamięć syr.sprawna, 2 – pamięć syr. z usterką "produkt data instalacji" -> dane: date "produkt data uruchomienia" -> dane: date "produkt\_data\_bezp\_kondycji\_aku" -> dane: date "produkt\_typ\_akumulatora" -> dane: string do 150 znaków "produkt\_kod\_wersji" -> dane: intiger(255)

Powyższe dane muszą zostać rozdzielone separatorem "<par>" . Kolejne urządzenia/produkty rozdzielamy separatorem "<spacja>". Należy zachować podaną powyżej kolejność przekazywanych danych i połączyć wszystkie dane o urządzeniach w jednego stringa i zwrócić w odpowiedzi na żądanie serwera.

#### *6.2.2.2 Wysyłanie*

System SAOL MUW zbudowany jest z myślą o wielu podrzędnych systemach.

Zaimplementowane algorytmy pilnują priorytetów w komunikacji między systemem głównym, a systemami podrzędnymi. Założone jest, iż w przypadku nadawania alarmu w którymkolwiek z podsystemów wszystkie akcje wymiany dużych paczek danych zostają wstrzymane. Z tego powodu korzystamy z opcji podwójnej autoryzacji. Jeśli algorytm serwera zezwoli na transfer danych, zostanie zwrócony kod uwierzytelniający połączenie, w przeciwnym wypadku serwer zwróci komunikat "WAIT.CZAS".

CZAS to na przykład liczba 150 lub 250 lub inna z zakresu 001 do 999 oznaczająca ile czasu połączenie nie będzie możliwe. Jeśli paczka danych jest błędna serwer nie odpowie.

Klient wysyła żądanie na adres:

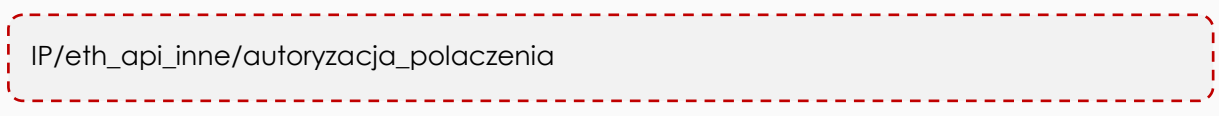

Należy przesłać dane zakodowane poprzez algorytm szyfrujący.

Klucz - "session\_id" -> dane: session id Klucz – "date" -> dane: date Klucz – "zadanie" -> dane: string "AUTORYZACJA" (z zachowaniem wielkości znaków) Klucz – "PIN" -> dane -> string utworzony z danych: *klucz\_licencyjny,session\_id,zadanie,OB\_pin,date* Klucz – "check" -> dane -> string utworzony z danych: session\_id,date,zadanie,PIN

Po otrzymaniu identyfikatora sesji : Klient wysyła żądanie na adres:

IP/eth\_api\_inne/send\_produkt

Do przesłania danych należy utworzyć tablicę asocjacyjną: Klucz - "produkt\_identity" -> dane: string 13 znaków Klucz – "produkt nazwa" -> dane: string do 70 znaków Klucz – "produkt symbol" -> dane: string do 10 znaków Klucz – "produkt adres radiowy" -> dane: string do 4 znaków Klucz – "produkt\_adres" -> dane: string do 150 znaków Klucz – "urzadzenie typ\_id" -> dane: (według wytycznych - załącznik 2) Klucz – "produkt opis" -> dane: date Klucz – "produkt\_x" -> dane: string do 20 znaków Klucz – "produkt\_y" -> dane: string do 20 znaków Klucz – "produkt azymut" -> dane: intiger do 4 znaków Klucz – "produkt filtr" -> dane: (według wytycznych - załącznik 3) Klucz – "produkt centrala identity" -> dane: identyfikator centrali Klucz – "produkt\_active" -> dane: intiger 1 znak 0 lub 1-active Klucz – "produkt\_data\_dodania" -> dane: date Klucz – "produkt\_data\_modyfikacji" -> dane: date Klucz – "produkt modyfikacja przez" -> dane: login użytkownika Klucz - "produkt\_ilosc\_wyswietlen" -> dane: intiger(255) Klucz – "produkt\_icon\_status" -> dane: 0 – nowa, 1 – sprawna, 2 – niesprawna, 3 – brak łączności, 4 – ogłasza komunikat alarm Klucz - "produkt\_tryb\_pracy" -> dane: string N - normalny C - trening Klucz – "produkt\_wykonywane\_zadanie" -> dane: string do 3 znaków (załącznik 6) Klucz – "produkt\_sektor" -> dane: string (zakres sektorów A B C D E F G H), Klucz – "produkt data testu" -> dane: date Klucz – "produkt\_ipk" -> dane: string do 20 znaków Klucz – "produkt\_data\_nadania" -> dane: date Klucz – "produkt grupa" -> dane: pole puste Klucz – "produkt\_typ\_ster" -> dane: string do 255 znaków Klucz – "produkt pamiec alarmu" -> int 0,1 lub 2, 0 – brak, 1 – pamięć syr.sprawna, 2 – pamięć syr. z usterką Klucz – "produkt data instalacji" -> dane: date Klucz – "produkt data uruchomienia" -> dane: date Klucz – "produkt data bezp kondycji aku" -> dane: date Klucz – "produkt typ\_akumulatora" -> dane: string do 150 znaków Klucz - "produkt\_kod\_wersji" -> dane: intiger(255) Dane urządzenia zapisujemy w drugą tablicę, dwuwymiarową asocjacyjną: Klucz 1 -> identyfikator\_urządzenia -> Klucz 2 -> produkt\_kod\_wersji -> dane: serializowane dane o urządzeniu(php serialize()) *Przykład: \$tablica['fhsjkadur4k2k'][3]= ' a:2:{s:3:"produkt\_nazwa";s:5:"Syrena";s:4:"produkt\_symbol";s:6:"SW-01"(…);}';*

Wszystkie dane z drugiej tablicy ponownie serializujemy i przekazujemy do zmiennej o kluczu "*data\_send*".

Klucz – "session  $id"$  -> dane: session  $id$ 

Klucz – "old session" -> dane: kod identyfikacyjny żądanie serwera, na które klient odpowiada

Klucz – "date" -> dane: date

Klucz – "data send" -> dane: Dane z drugiej tablicy asocjacyjnej (serialize())

Klucz – "kod wersji" -> dane: kod wersji

Klucz - "PIN" -> dane -> string utworzony z danych: klucz\_licencyjny, session\_id, old\_session, *date, data\_send,kod\_wersji, OB\_pin*

Klucz – "check" -> dane -> string utworzony z danych:

*session\_id,old\_session,date, data\_send,kod\_wersji,PIN*

# <span id="page-16-0"></span>**6.3 Stacja pogodowa**

Integracja urządzenia typu "stacja pogodowa" jest analogiczna do [6.1](#page-10-1) Syrena wirnikowa lub [6.2](#page-13-0) Syrena elektroniczna , wyłączając klucze nie dotyczące tak jak między innymi "*produkt\_azymut*", należy wysłać puste. Zadanie: "GET\_PRODUKT\_POG".

# <span id="page-16-1"></span>**6.4 Czujnik skażeń**

Integracja urządzenia typu "czujnik skażeń" jest analogiczna do [6.1](#page-10-1) Syrena wirnikowa lub [6.2](#page-13-0) Syrena elektroniczna ,wyłączając klucze nie dotyczące tak jak między innymi "*produkt\_azymut*", należy wysłać puste. Zadanie: "GET\_PRODUKT\_CZS".

# <span id="page-16-2"></span>**6.5 Zegar DCF**

Integracja urządzenia typu "zegar DCF" jest analogiczna do [6.1](#page-10-1) Syrena wirnikowa lub [6.2](#page-13-0) Syrena elektroniczna ,wyłączając klucze nie dotyczące tak jak między innymi "*produkt\_azymut*", należy wysłać puste. Zadanie: "GET\_PRODUKT\_DCF".

## <span id="page-16-3"></span>**6.6 Limnimetry**

Integracja urządzenia typu "limnimetr" jest analogiczna do [6.1](#page-10-1) Syrena wirnikowa lub [6.2](#page-13-0) Syrena elektroniczna ,wyłączając klucze nie dotyczące tak jak między innymi "*produkt\_azymut*", należy wysłać puste. Zadanie: "GET\_PRODUKT\_CZW".

## <span id="page-16-4"></span>**6.7 Centrale**

Integracja urządzenia typu "centrala" jest analogiczna do [6.1](#page-10-1) Syrena wirnikowa lub [6.2](#page-13-0) Syrena elektroniczna ,wyłączając klucze nie dotyczące tak jak między innymi "*produkt\_azymut*", należy wysłać puste. Zadanie: "GET\_PRODUKT\_CEN".

## <span id="page-16-5"></span>**6.8 Wszystkie urządzenia w jednej paczce danych**

Integracja wszystkich urządzeń jest analogiczna do [6.1](#page-10-1) Syrena wirnikowa lub [6.2](#page-13-0) Syrena elektroniczna ,wyłączając klucze nie dotyczące tak jak między innymi "*produkt\_azymut*", należy wysłać puste. Zadanie: "GET\_PRODUKT\_ALL".

## <span id="page-17-0"></span>**6.9 Pozostałe urządzenia**

Integracja pozostałych urządzeń jest analogiczna do [6.1](#page-10-1) Syrena wirnikowa lub [6.2](#page-13-0) Syrena elektroniczna ,wyłączając klucze nie dotyczące tak jak między innymi "*produkt\_azymut*", należy wysłać puste. System przewiduje rozbudowę o każdy rodzaj czujnika pomiarowego lub inne.

# <span id="page-17-1"></span>**7 Zdarzenia systemowe**

Serwer odbiera dane o zdarzeniach z systemów podrzędnych pod adresem:

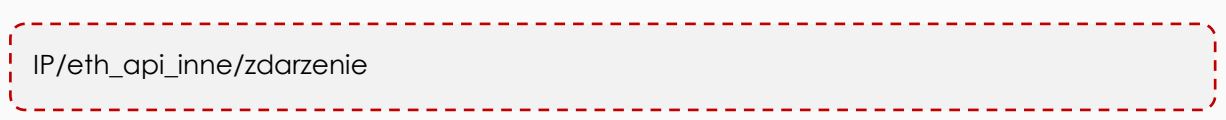

## <span id="page-17-2"></span>**7.1 Syrena wirnikowa**

Klucz – "session\_id" -> dane: session\_id

Klucz – "date" -> dane: date

Klucz – "zadanie" -> dane: "IN-SW"

Klucz – "data\_send" -> dane:

- identyfikator urządzenia

- status syreny: 1 – sprawna, 2 – niesprawna, 3 – brak łączności, 4 – ogłasza alarm(z uwzględnieniem ogłaszania alarmu np. 4A1; XX – spoczynek)

- pamięć alarmu : 0 – brak; 1 – sprawna syr. pamięć; 2- niesprawna syr. pamięć

- tryb pracy,(N – normalny, C - trening)

- zasilanie (brak, jest)

- informacja na temat przynależności do sektorów(zakres sektorów A B C D E F G H),

Z powyższych danych tworzymy string, a parametry rozdzielamy między sobą znakiem interpunkcyjnym ", " (przecinek).

Klucz – "PIN" -> dane -> string utworzony z danych: *klucz\_licencyjny,session\_id,date,zadanie,data\_send,OB\_pin* Klucz – "check" -> dane -> string utworzony z danych: *session\_id,date,zadanie,data\_send,PIN* 

## <span id="page-17-3"></span>**7.2 Syrena elektroniczna**

Klucz – "session\_id" -> dane: session\_id

Klucz – "date" -> dane: date

Klucz - "zadanie" -> dane: "IN-SEL"

Klucz – "data send" -> dane:

- identyfikator urządzenia

- status syreny: 1 – sprawna, 2 – niesprawna, 3 – brak łączności, 4 – ogłasza komunikat/alarm(z uwzględnieniem jaki ogłasza alarm, lub jaki ogłasza komunikat np. 4A2 – ogłasza określony alarm, 4K1 – ogłasza określony komunikat, XX - spoczynek),

- pamięć alarmu : 0 – brak; 1 – sprawna syr. pamięć; 2- niesprawna syr. pamięć

- tryb pracy(N – normalny, C - trening),

- informacje na temat zasilania 24V(brak, w normie),
- informacje na temat zasilania 12V(brak, w normie),
- drzwi do syreny(otwarte, zamknięte),
- zasilanie 230V(brak, jest),

- napięcie 24 V z dokładnością do jednego miejsca po przecinku),

- napięcie 12 V z dokładnością do jednego miejsca po przecinku,

- sprawność głośników zestaw 1(sprawne, niesprawne),
- sprawność głośników zestaw 2(sprawne, niesprawne),
- sprawność wzmacniaczy zestaw 1(sprawne, niesprawne),
- sprawność wzmacniaczy zestaw 2(sprawne, niesprawne),
- napięcie akumulatora po teście z dokładnością do jednego miejsca po przecinku (V),
- prąd ładowania akumulatora (A),
- sprawność generatora(sprawny, niesprawny)

Z powyższych danych tworzymy string, a parametry rozdzielamy między sobą znakiem interpunkcyjnym ", " (przecinek).

Klucz – "PIN" -> dane -> string utworzony z danych:

*klucz\_licencyjny,session\_id,date,zadanie,data\_send,OB\_pin*

Klucz – "check" -> dane -> string utworzony z danych: *session\_id,date,zadanie,data\_send,PIN* 

## <span id="page-18-0"></span>**7.3 Stacja pogodowa**

- Klucz "session\_id" -> dane: session\_id
- Klucz "date" -> dane: date
- Klucz "zadanie" -> dane: "IN-PG"
- Klucz "data\_send" -> dane:
- identyfikator urządzenia
- status stacji pogodowej: 1 sprawna, 2 niesprawna, 3 brak łączności,
- data i godzina pomiaru(format *date*),
- temperatura w stopniach Celsjusza z dokładnością do jednego miejsca po przecinku,
- ciśnienie w hPa,
- wilgotność powietrza (%),
- siłę wiatru w m/s,
- kierunek wiatru,
- opady w mm/m2 z ostatniej godziny,
- opady w mm/m2 z ostatnich 24 godzin,

Z powyższych danych tworzymy string, a parametry rozdzielamy między sobą znakiem interpunkcyjnym ", " (przecinek).

Klucz – "PIN" -> dane -> string utworzony z danych:

*klucz\_licencyjny,session\_id,date,zadanie,data\_send,OB\_pin*

Klucz – "check" -> dane -> string utworzony z danych: *session\_id,date,zadanie,data\_send,PIN* 

#### <span id="page-18-1"></span>**7.4 Czujnik skażeń**

- Klucz "session  $id"$  -> dane: session  $id$
- Klucz "date" -> dane: date
- Klucz "zadanie" -> dane: "IN-CZG"
- Klucz "data\_send" -> dane:
- identyfikator urządzenia
- status czujnika skażeń: 1 sprawny, 2 niesprawny, 3 brak łączności,
- data i godzina pomiaru(format *date*),
- wartość średnia dawki promieniowania z ostatniej minuty w µSv/h
- wartość średnia dawki promieniowania z ostatniej godziny w µSv/h

Z powyższych danych tworzymy string, a parametry rozdzielamy między sobą znakiem interpunkcyjnym ", " (przecinek).

Klucz – "PIN" -> dane -> string utworzony z danych:

*klucz\_licencyjny,session\_id,date,zadanie,data\_send,OB\_pin*

Klucz – "check" -> dane -> string utworzony z danych: *session id,date,zadanie,data send,PIN* 

# <span id="page-19-0"></span>**7.5 Limnimetr**

- Klucz "session  $id"$  -> dane: session  $id$
- Klucz "date" -> dane: date
- Klucz "zadanie" -> dane: "IN-CZW"
- Klucz "data send" -> dane:
- identyfikator urządzenia
- status wodomierza: 1 sprawny, 2 niesprawny, 3 brak łączności,
- data i godzina pomiaru(format *date*),
- pętla prądowa (mA)

Z powyższych danych tworzymy string, a parametry rozdzielamy między sobą znakiem interpunkcyjnym ", " (przecinek).

Klucz – "PIN" -> dane -> string utworzony z danych:

*klucz\_licencyjny,session\_id,date,zadanie,data\_send,OB\_pin*

Klucz – "check" -> dane -> string utworzony z danych: *session\_id,date,zadanie,data\_send,PIN* 

# <span id="page-19-1"></span>**7.6 Alarmy**

Klucz – "session\_id" -> dane: session\_id

Klucz – "date" -> dane: date

- Klucz "zadanie" -> dane: "IN-ALARM"
- Klucz "data send" -> dane:
- jaki alarm (od A1 do A8)
- czy zostanie nadany komunikat po alarmie(T tak, N nie jeśli tak to jaki np. TK1)
- głośność(1 do 9),
- data (format *date*),
- na ilu syrenach podjęta próba uruchomienia
- identyfikatory syren na których została podjęta próba uruchomienia oddzielone
- separatorem
- $\mu$  <syr>"

Z powyższych danych tworzymy string, a parametry rozdzielamy między sobą znakiem interpunkcyjnym ", " (przecinek).

Klucz – "PIN" -> dane -> string utworzony z danych:

*klucz\_licencyjny,session\_id,date,zadanie,data\_send,OB\_pin, date*

Klucz – "check" -> dane -> string utworzony z danych: *session\_id,date,zadanie,data\_send,PIN* 

# <span id="page-19-2"></span>**7.6.1 Alarm na pojedynczej syrenie**

Klucz – "session\_id" -> dane: session\_id

Klucz – "date" -> dane: date

Klucz – "zadanie" -> dane: "IN-SYRALARM"

Klucz – "data send" -> dane:

- jaki alarm (od A1 do A8)
- czy zostanie nadany komunikat po alarmie(T tak, N nie jeśli tak to jaki np. TK1)
- głośność(1 do 9),
- data (format *date*),
- identyfikator syreny

Z powyższych danych tworzymy string, a parametry rozdzielamy między sobą znakiem interpunkcyjnym ", " (przecinek).

Klucz – "PIN" -> dane -> string utworzony z danych:

*klucz\_licencyjny,session\_id,date,zadanie,data\_send,OB\_pin* Klucz – "check" -> dane -> string utworzony z danych: *session\_id,date,zadanie,data\_send,PIN* 

## <span id="page-20-0"></span>**7.6.2 Fizyczne uruchomienie alarmu z przycisku w syrenie**

```
Klucz – "session id" \rightarrow dane: session idKlucz – "date" -> dane: date
Klucz – "zadanie" -> dane: "MANUAL-SYRALARM"
Klucz – "data_send" -> dane:
- jaki alarm (od A1 do A8)
- czy zostanie nadany komunikat po alarmie(T – tak, N – nie jeśli tak to jaki np. TK1)
- głośność(1 do 9),
```
- data (format *date*),

- identyfikator syreny

Z powyższych danych tworzymy string, a parametry rozdzielamy między sobą znakiem interpunkcyjnym ", " (przecinek).

Klucz – "PIN" -> dane -> string utworzony z danych:

*klucz\_licencyjny,session\_id,date,zadanie,data\_send,OB\_pin*

Klucz - "check" -> dane -> string utworzony z danych: session *id,date,zadanie,data* send,PIN

## <span id="page-20-1"></span>**7.6.3 Potwierdzenie włączenia alarmu w syrenie**

Klucz – "session  $id"$  -> dane: session  $id$ 

Klucz – "date" -> dane: date

Klucz - "zadanie" -> dane: "AUTO-SYRALARM"

Klucz – "data\_send" -> dane:

- potwierdzenie (1 – poprawnie, 0 – syrena uszkodzona)

- data (format *date*),

- identyfikator syreny

Z powyższych danych tworzymy string, a parametry rozdzielamy między sobą znakiem

interpunkcyjnym ", "" (przecinek).

Klucz – "PIN" -> dane -> string utworzony z danych:

*klucz\_licencyjny,session\_id,date,zadanie,data\_send,OB\_pin*

Klucz – "check" -> dane -> string utworzony z danych: *session id,date,zadanie,data send,PIN* 

# <span id="page-20-2"></span>**7.7 Komunikaty**

Klucz – "session\_id" -> dane: session\_id

Klucz – "date" -> dane: date

Klucz – "zadanie" -> dane: "IN-KOM"

Klucz – "data send" -> dane:

- jaki komunikat (od K1 do K8) dla mikrofonu (UU)

- data (format *date*),

- na ilu syrenach podjęta próba uruchomienia

- identyfikatory syren na których została podjęta próba uruchomienia oddzielone

separatorem " <svr> "

Z powyższych danych tworzymy string, a parametry rozdzielamy między sobą znakiem interpunkcyjnym ", " (przecinek).

Klucz – "PIN" -> dane -> string utworzony z danych:

*klucz\_licencyjny,session\_id,date,zadanie,data\_send,OB\_pin*

Klucz – "check" -> dane -> string utworzony z danych: *session\_id,date,zadanie,data\_send,PIN* 

# <span id="page-21-0"></span>**7.7.1 Komunikat na pojedynczej syrenie**

Klucz – "session  $id" \rightarrow$  dane: session  $id$ 

Klucz – "date" -> dane: date

Klucz – "zadanie" -> dane: "IN-SYRKOM"

Klucz – "data send" -> dane:

- jaki alarm (od K1 do K8) dla mikrofonu (UU)

- data (format *date*),

- identyfikator syreny

Z powyższych danych tworzymy string, a parametry rozdzielamy między sobą znakiem interpunkcyjnym ", " (przecinek).

Klucz – "PIN" -> dane -> string utworzony z danych:

*klucz\_licencyjny,session\_id,date,zadanie,data\_send,OB\_pin*

Klucz – "check" -> dane -> string utworzony z danych: *session\_id,date,zadanie,data\_send,PIN* 

## <span id="page-21-1"></span>**7.7.2 Fizyczne uruchomienie komunikatu z przycisku w syrenie**

Klucz – "session  $id"$  -> dane: session  $id$ 

Klucz - "date" -> dane: date

Klucz - "zadanie" -> dane: "MANUAL-SYRKOM"

Klucz – "data send" -> dane:

- jaki alarm (od K1 do K8) dla mikrofonu (UU)

- data (format *date*),

- identyfikator syreny

Z powyższych danych tworzymy string, a parametry rozdzielamy między sobą znakiem interpunkcyjnym ", " (przecinek).

Klucz – "PIN" -> dane -> string utworzony z danych:

*klucz\_licencyjny,session\_id,date,zadanie,data\_send,OB\_pin*

Klucz – "check" -> dane -> string utworzony z danych: *session id,date,zadanie,data send,PIN* 

#### <span id="page-21-2"></span>**7.7.3 Potwierdzenie włączenia komunikatu w syrenie**

Klucz – "session id" -> dane: session id

Klucz – "date" -> dane: date

Klucz – "zadanie" -> dane: "AUTO-SYRKOM"

Klucz – "data\_send" -> dane:

- potwierdzenie (1 – poprawnie, 0 – syrena uszkodzona)

- data (format *date*),

- identyfikator syreny

Z powyższych danych tworzymy string, a parametry rozdzielamy między sobą znakiem interpunkcyjnym ", " (przecinek).

Klucz – "PIN" -> dane -> string utworzony z danych: *klucz\_licencyjny,session\_id,date,zadanie,data\_send,OB\_pin* Klucz – "check" -> dane -> string utworzony z danych: *session id,date,zadanie,data send,PIN* 

## <span id="page-21-3"></span>**7.8 Inne zdarzenia gdzie indziej nie sklasyfikowane**

Ze względu na ciągły rozwój oprogramowania SAOL MUW lista obsługiwanych zdarzeń stale rośnie. Obsługa zdarzeń innych jest analogiczna do schematów połączeń zawartych w rozdziale [7.](#page-17-1)

# <span id="page-22-0"></span>**8 Zarządzanie systemami podrzędnymi**

Komunikacja między serwerem a klientem odbywa się za pomocą metody POST(curl). Serwer wysyła żądania na określone adresy IP, kontroler i funkcję. System jest uniwersalny, można wszystkie poniższe kontrolery i funkcje przekierować na własne w systemie klienta. Poniższa lista żądań zostaje wysyłana na wiele adresów IP, adres IP systemu

powiatowego(jeżeli jest wpiętą centrala powiatowa w system) oraz na wszystkie adresy IP central miejskich, na których ma zostać uruchomiony alarm.

Centrala powiatowa podejmuje żądanie centrali MUW i również wysyła żądanie do central miejskich, centrala miejska podejmuje żądanie, które pierwsze do niej dotrze, czy to z centrali MUW czy z centrali POWIATOWEJ, dodatkowo potwierdza odebranie żądania na adres IP centrali powiatowej oraz adres IP centrali MUW.

#### <span id="page-22-1"></span>**8.1 Uruchomienie alarmów z MUW na wszystkich syrenach w powiecie/mieście**

Adres odbioru:

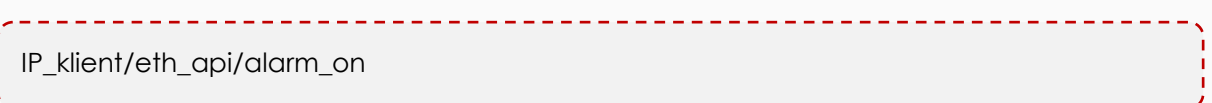

Klucz – "session  $id" \rightarrow$  dane: session  $id$ 

Klucz – "date" -> dane: date

Klucz – "zadanie" -> dane: "ON-ALARM"

Klucz – "data\_send" -> dane:

- jaki alarm (od A1 do A8)

- czy zostanie nadany komunikat po alarmie(T – tak, N – nie jeśli tak to jaki np. TK1)

- głośność(1 do 9),

- data (format *date*),

- w ilu miastach podjęta próba uruchomienia

- w przypadku uruchomienia alarmu na kilku wybranych miastach w powiecie zostanie przesłany ciąg identyfikatorów miast/obszarów oddzielonych od siebie separatorem <mst>, gdy w całym powiecie string "CALE".

Z powyższych danych tworzymy string, a parametry rozdzielamy między sobą znakiem interpunkcyjnym ", " (przecinek).

Klucz – "PIN" -> dane -> string utworzony z danych:

*klucz\_licencyjny,session\_id,date,zadanie,data\_send,OB\_pin*

Klucz – "check" -> dane -> string utworzony z danych: *session\_id,date,zadanie,data\_send,PIN* 

#### <span id="page-22-2"></span>**8.2 Uruchomienie alarmów z MUW na wybranych syrenach w powiecie/mieście** Adres odbioru:

\_\_\_\_\_\_\_\_\_\_\_\_\_\_\_\_\_\_\_\_\_\_\_\_\_\_\_\_\_\_\_\_\_\_ IP\_klient/eth\_api/alarm\_on.<br>. . . . . . . . Klucz – "session\_id" -> dane: session\_id

Klucz – "date" -> dane: date

Klucz – "zadanie" -> dane: "ON-SYRALARM"

Klucz – "data send" -> dane:

- jaki alarm (od A1 do A8)

- czy zostanie nadany komunikat po alarmie(T – tak, N – nie jeśli tak to jaki np. TK1)

- głośność(1 do 9),

- data (format *date*),

- na ilu syrenach podjęta próba uruchomienia

- *<cen>numer\_identyfikacyjny\_cetrali</cen>* identyfikatory syren na których została podjęta próba uruchomienia oddzielone separatorem " <syr> " (gdy wszystkie syreny są zaznaczone w mieście podajemy string ALL<syr> ), obiekty oddzielamy od siebie parametrem <spacja> Z powyższych danych tworzymy string, a parametry rozdzielamy między sobą znakiem interpunkcyjnym ", "(przecinek).

Z powyższych danych tworzymy string, a parametry rozdzielamy między sobą znakiem interpunkcyjnym ", " (przecinek).

Klucz – "PIN" -> dane -> string utworzony z danych:

*klucz\_licencyjny,session\_id,date,zadanie,data\_send,OB\_pin*

Klucz – "check" -> dane -> string utworzony z danych: *session\_id,date,zadanie,data\_send,PIN* 

# <span id="page-23-0"></span>**8.3 Uruchomienie komunikatów głosowych z MUW na wszystkich syrenach w powiecie/mieście**

Adres odbioru:

IP\_klient/eth\_api/alarm\_on 

Klucz – "session\_id" -> dane: session\_id

Klucz – "date" -> dane: date

Klucz – "zadanie" -> dane: "ON-KOM"

Klucz – "data\_send" -> dane:

- jaki komunikat (od K1 do K8) dla mikrofonu UU

- głośność(1 do 9),

- data (format *date*),

- na ilu obiektach podjęta próba uruchomienia

- w przypadku uruchomienia komunikatu na kilku wybranych miastach w powiecie zostanie przesłany ciąg identyfikatorów miast/obszarów oddzielonych od siebie separatorem <mst>, gdy w całym powiecie string "CALE".

Z powyższych danych tworzymy string, a parametry rozdzielamy między sobą znakiem interpunkcyjnym ", " (przecinek).

Klucz – "PIN" -> dane -> string utworzony z danych:

*klucz\_licencyjny,session\_id,date,zadanie,data\_send,OB\_pin*

Klucz – "check" -> dane -> string utworzony z danych: *session id,date,zadanie,data send,PIN* 

## <span id="page-23-1"></span>**8.4 Uruchomienie komunikatów głosowych z MUW na wybranych syrenach w powiecie/mieście**

Adres odbioru:

IP\_klient/eth\_api/alarm\_on . <u>. . . . . . . . . . . .</u> . 

Klucz – "session\_id" -> dane: session\_id Klucz – "date" -> dane: date Klucz – "zadanie" -> dane: "ON-SYRKOM" Klucz – "data send" -> dane:

- jaki komunikat (od K1 do K8) dla mikrofonu UU

- głośność(1 do 9),

- data (format *date*),

- na ilu syrenach podjęta próba uruchomienia

*- <cen>numer\_identyfikacyjny\_cetrali</cen>* identyfikatory syren na których została podjęta próba uruchomienia oddzielone separatorem " <syr> " (gdy wszystkie syreny są zaznaczone w mieście podajemy string ALL<syr> ), obiekty oddzielamy od siebie parametrem <spacja> Z powyższych danych tworzymy string, a parametry rozdzielamy między sobą znakiem interpunkcyjnym ", " (przecinek).

Z powyższych danych tworzymy string, a parametry rozdzielamy między sobą znakiem interpunkcyjnym ", "" (przecinek).

Klucz – "PIN" -> dane -> string utworzony z danych:

*klucz\_licencyjny,session\_id,date,zadanie,data\_send,OB\_pin*

Klucz – "check" -> dane -> string utworzony z danych: *session\_id,date,zadanie,data\_send,PIN* 

\_\_\_\_\_\_\_\_\_\_\_\_\_\_\_\_\_\_\_\_\_\_\_\_\_\_\_\_\_

# <span id="page-24-0"></span>**8.5 Ogłaszanie komunikatów głosowych nadawanych przez mikrofon z centrali MUW na wszystkich syrenach w powiecie/mieście**

Adres odbioru:

IP\_klient/eth\_api/alarm\_on

Klucz – "session\_id" -> dane: session\_id

Klucz – "date" -> dane: date

Klucz – "zadanie" -> dane: "ON-KOM"

Klucz – "data\_send" -> dane:

- UU

- głośność(1 do 9),

- data (format *date*),

- na ilu obiektach podjęta próba uruchomienia

- w przypadku uruchomienia komunikatu na kilku wybranych miastach w powiecie zostanie przesłany ciąg identyfikatorów miast/obszarów oddzielonych od siebie separatorem <mst>, gdy w całym powiecie string "CALE".

Z powyższych danych tworzymy string, a parametry rozdzielamy między sobą znakiem interpunkcyjnym ", " (przecinek).

Klucz – "PIN" -> dane -> string utworzony z danych:

*klucz\_licencyjny,session\_id,date,zadanie,data\_send,OB\_pin*

Klucz - "check" -> dane -> string utworzony z danych: session\_id,date,zadanie,data\_send,PIN

# <span id="page-24-1"></span>**8.6 Ogłaszanie komunikatów głosowych nadawanych przez mikrofon z centrali MUW na wybranych syrenach w powiecie/mieście**

Adres odbioru:

IP\_klient/eth\_api/alarm\_on

Klucz – "session\_id" -> dane: session\_id Klucz – "date" -> dane: date Klucz - "zadanie" -> dane: "ON-SYRKOM" Klucz – "data send" -> dane:  $-$  UU

- głośność(1 do 9),

- data (format *date*),

- na ilu syrenach podjęta próba uruchomienia

- *<cen>numer\_identyfikacyjny\_cetrali</cen>* identyfikatory syren na których została podjęta próba uruchomienia oddzielone separatorem " <svr>" (gdy wszystkie syreny są zaznaczone w mieście podajemy string *ALL<syr>* ), obiekty oddzielamy od siebie parametrem <spacja> Z powyższych danych tworzymy string, a parametry rozdzielamy między sobą znakiem interpunkcyjnym ", "" (przecinek).

Z powyższych danych tworzymy string, a parametry rozdzielamy między sobą znakiem interpunkcyjnym ", " (przecinek).

Klucz – "PIN" -> dane -> string utworzony z danych:

*klucz\_licencyjny,session\_id,date,zadanie,data\_send,OB\_pin*

Klucz – "check" -> dane -> string utworzony z danych: *session\_id,date,zadanie,data\_send,PIN* 

#### <span id="page-25-0"></span>**8.7 Zatrzymanie ogłaszania alarmów i komunikatów alarmowych**

#### <span id="page-25-1"></span>**8.7.1 Zatrzymanie alarmów z MUW na wszystkich syrenach w powiecie/mieście** Adres odbioru:

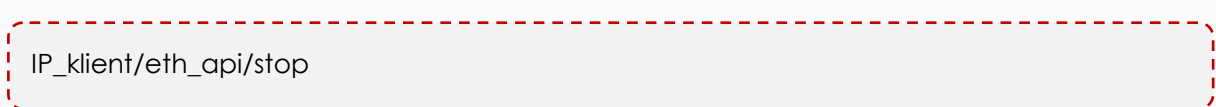

```
Klucz – "session_id" -> dane: session_id
```
Klucz – "date" -> dane: date

Klucz – "zadanie" -> dane: "STOP-ALARM"

Klucz – "data send" -> dane:

- data (format *date*),

```
- na ilu obiektach podjęta próba zatrzymania
```
- w przypadku zatrzymania alarmu na kilku wybranych miastach w powiecie zostanie przesłany ciąg identyfikatorów miast/obszarów oddzielonych od siebie separatorem <mst>, gdy w całym powiecie string "CALE".

Z powyższych danych tworzymy string, a parametry rozdzielamy między sobą znakiem interpunkcyjnym ", " (przecinek).

Klucz – "PIN" -> dane -> string utworzony z danych:

*klucz\_licencyjny,session\_id,date,zadanie,data\_send,OB\_pin*

Klucz – "check" -> dane -> string utworzony z danych: *session id,date,zadanie,data send,PIN* 

#### <span id="page-25-2"></span>**8.7.2 Zatrzymanie alarmów z MUW na wybranych syrenach w powiecie/mieście** Adres odbioru:

IP\_klient/eth\_api/stop

Klucz – "session\_id" -> dane: session\_id Klucz – "date" -> dane: date Klucz – "zadanie" -> dane: "STOP-SYRALARM" Klucz – "data send" -> dane: - data (format *date*), - na ilu syrenach podjęta próba zatrzymania

- *<cen>numer\_identyfikacyjny\_cetrali</cen>* identyfikatory syren na których została podjęta próba uruchomienia oddzielone separatorem " <syr> " (gdy wszystkie syreny są zaznaczone w mieście podajemy string ALL<syr> ), obiekty oddzielamy od siebie parametrem <spacja> Z powyższych danych tworzymy string, a parametry rozdzielamy między sobą znakiem interpunkcyjnym ", " (przecinek).

Z powyższych danych tworzymy string, a parametry rozdzielamy między sobą znakiem interpunkcyjnym ", " (przecinek).

Klucz – "PIN" -> dane -> string utworzony z danych:

*klucz\_licencyjny,session\_id,date,zadanie,data\_send,OB\_pin*

Klucz – "check" -> dane -> string utworzony z danych: *session id,date,zadanie,data send,PIN* 

#### <span id="page-26-0"></span>**8.7.3 Zatrzymanie komunikatów głosowych z MUW na wszystkich syrenach w powiecie/mieście**

Adres odbioru:

IP klient/eth\_api/alarm\_on 

Klucz – "session\_id" -> dane: session\_id

Klucz – "date" -> dane: date

Klucz – "zadanie" -> dane: "STOP-KOM"

Klucz – "data send" -> dane:

- na ilu obiektach podjęta próba zatrzymania

- w przypadku zatrzymania komunikatu w kilku wybranych miastach w powiecie zostanie przesłany ciąg identyfikatorów miast/obszarów oddzielonych od siebie separatorem <mst>, gdy w całym powiecie string "CALE".

- data (format *date*),

Z powyższych danych tworzymy string, a parametry rozdzielamy między sobą znakiem interpunkcyjnym ", " (przecinek).

Klucz – "PIN" -> dane -> string utworzony z danych: *klucz\_licencyjny,session\_id, date,zadanie, data\_send,OB\_pin*

Klucz – "check" -> dane -> string utworzony z danych: session *id,date, zadanie,data send,PIN* 

#### <span id="page-26-1"></span>**8.7.4 Zatrzymanie komunikatów głosowych z MUW na wybranych syrenach w powiecie/mieście**

Adres odbioru:

IP\_klient/eth\_api/alarm\_on

 $Klucz -$  "session\_id" -> dane: session\_id Klucz – "date" -> dane: date

Klucz - "zadanie" -> dane: "STOP-SYRKOM"

Klucz – "data\_send" -> dane:

- data (format *date*),

- na ilu syrenach podjęta próba zatrzymania

- *<cen>numer\_identyfikacyjny\_cetrali</cen>* identyfikatory syren na których została podjęta próba uruchomienia oddzielone separatorem " <syr>" (gdy wszystkie syreny są zaznaczone w mieście podajemy string ALL<syr> ), obiekty oddzielamy od siebie parametrem <spacja> Z powyższych danych tworzymy string, a parametry rozdzielamy między sobą znakiem interpunkcyjnym ", " (przecinek).

Z powyższych danych tworzymy string, a parametry rozdzielamy między sobą znakiem interpunkcyjnym ", " (przecinek).

Klucz – "PIN" -> dane -> string utworzony z danych:

*klucz\_licencyjny,session\_id,date,zadanie,data\_send,OB\_pin*

Klucz – "check" -> dane -> string utworzony z danych: *session\_id,date,zadanie,data\_send,PIN* 

#### <span id="page-27-0"></span>**8.8 Kasowanie pamięci alarmów**

W przypadku ogłoszenia pełnego alarmu syreny w systemie MUW zostają oznaczone specjalną flagą. System SAOL MUW dysponuje funkcjami, które umożliwiają zarządzanie tym statusem.

#### <span id="page-27-1"></span>**8.8.1 Serwer -> klient**

#### *8.8.1.1 Na wszystkich syrenach*

Adres odbioru:

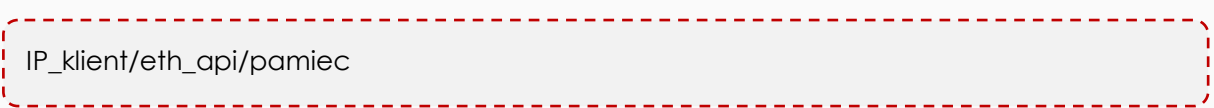

```
Klucz – "session id" \rightarrow dane: session id
```
Klucz – "date" -> dane: date

Klucz – "zadanie" -> dane: "STOP-PAMIEC"

Klucz – "data send" -> dane:

- data (format *date*),

- string *ALL*,

Z powyższych danych tworzymy string, a parametry rozdzielamy między sobą znakiem interpunkcyjnym ", "" (przecinek).

Klucz – "PIN" -> dane -> string utworzony z danych:

*klucz\_licencyjny,session\_id,date,zadanie,data\_send,OB\_pin*

Klucz – "check" -> dane -> string utworzony z danych: *session id,date,zadanie,data send,PIN* 

------------------------------

#### *8.8.1.2 Na wybranych syrenach*

Adres odbioru:

IP\_klient/eth\_api/pamiec

Klucz – "session\_id" -> dane: session\_id Klucz – "date" -> dane: date

Klucz – "zadanie" -> dane: "STOP-PAMIEC"

Klucz – "data\_send" -> dane:

- data (format *date*),

- identyfikatory syren na których usuwamy informację o pamięci alarmu oddzielone separatorem

 $,$  <syr>"

Z powyższych danych tworzymy string, a parametry rozdzielamy między sobą znakiem interpunkcyjnym ", " (przecinek).

Z powyższych danych tworzymy string, a parametry rozdzielamy między sobą znakiem interpunkcyjnym ", "" (przecinek).

Klucz – "PIN" -> dane -> string utworzony z danych:

*klucz\_licencyjny,session\_id,date,zadanie,data\_send,OB\_pin*

Klucz – "check" -> dane -> string utworzony z danych: *session\_id,date,zadanie,data\_send,PIN* 

#### <span id="page-28-0"></span>**8.8.2 Klient -> serwer**

#### *8.8.2.1 Na wszystkich syrenach*

Adres odbioru:

------------------------------------IP/eth\_api\_inne/pamiec 

Klucz – "session\_id" -> dane: session\_id

Klucz – "date" -> dane: date

Klucz – "zadanie" -> dane: "STOP-PAMIEC"

Klucz – "data send" -> dane:

- data (format *date*),

- string *ALL*,

Z powyższych danych tworzymy string, a parametry rozdzielamy między sobą znakiem

interpunkcyjnym ", " (przecinek).

Klucz – "PIN" -> dane -> string utworzony z danych:

*klucz\_licencyjny,session\_id,date,zadanie,data\_send,OB\_pin*

Klucz - "check" -> dane -> string utworzony z danych: session\_id,date,zadanie,data\_send,PIN

#### *8.8.2.2 Na wybranych syrenach*

Adres odbioru:

IP/eth\_api\_inne/pamiec

Klucz – "session\_id" -> dane: session\_id

Klucz – "date" -> dane: date

Klucz - "zadanie" -> dane: "STOP-PAMIEC"

Klucz – "data send" -> dane:

- data (format *date*),

- identyfikatory syren na których usuwamy informację o pamięci alarmu oddzielone separatorem " <syr> "

Z powyższych danych tworzymy string, a parametry rozdzielamy między sobą znakiem interpunkcyjnym ", " " (przecinek).

Z powyższych danych tworzymy string, a parametry rozdzielamy między sobą znakiem interpunkcyjnym ", "" (przecinek).

Klucz – "PIN" -> dane -> string utworzony z danych:

*klucz\_licencyjny,session\_id,date,zadanie,data\_send,OB\_pin*

Klucz - "check" -> dane -> string utworzony z danych: session\_id,date,zadanie,data\_send,PIN

# <span id="page-29-0"></span>**9 Bezpieczeństwo odbierania powiadomień URLC**

Wygenerowany kod uwierzytelniający dla klienta jest podstawą do wyliczenia sumy kontrolnej powiadomień, którą klient dostaje w powiadomieniach URLC. Skrypt odbierający powiadomienia URLC powinien sprawdzić czy w parametrze nadesłanym z serwera jest taka sama wartość jak ta wyliczona przez skrypt klienta. System odbierający powiadomienia/żądania powinien sprawdzić IP serwera z którego otrzymuje dane. IP serwera

jest w posiadania MUW. Należy również oprócz sumy kontrolnej porównać PIN przesłany z serwera.